# **NUnit Plugin**

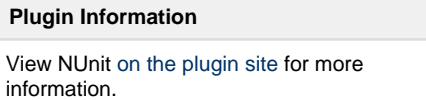

**This plugin is up for adoption.** Looking for a new maintainer [Click here to learn more](https://wiki.jenkins.io/display/JENKINS/Adopt+a+Plugin)!

This plugin allows you to publish [NUnit](http://www.nunit.org/) test results.

This plugin makes it possible to import NUnit reports from each build into Jenkins so they are displayed with a trend graph and details about which tests that failed.

# **Changelog**

# **Version 0.22 (November 17, 2017)**

- Fix issue with parameterized test names [\(JENKINS-5674](https://issues.jenkins-ci.org/browse/JENKINS-5674) thanks [timotei](https://github.com/timotei))
- Show inconclusive tests as skipped (thanks [2improveIT\)](https://github.com/2improveIT)
- Fix test names not showing up in the correct namespace ([JENKINS-13471](https://issues.jenkins-ci.org/browse/JENKINS-13471))
- Added ability to set health scale factor [\(JENKINS-23484](https://issues.jenkins-ci.org/browse/JENKINS-23484))

## **Version 0.21 (July 12, 2017)**

- Added explicit LICENSE file [\(JENKINS-44811](https://issues.jenkins-ci.org/browse/JENKINS-44811))
- Fixed issue with filenames becoming too long ([JENKINS-44527](https://issues.jenkins-ci.org/browse/JENKINS-44527))
- Fixed issue with invalid characters in XML [\(JENKINS-17521\)](https://issues.jenkins-ci.org/browse/JENKINS-17521)

#### **Version 0.20 (May 3, 2017)**

• Fix issue when nunit xml file has a BOM ([JENKINS-33493](https://issues.jenkins-ci.org/browse/JENKINS-33493))

# **Version 0.19 (April 27, 2017)**

- Add support for NUnit3 output files [\(JENKINS-27618\)](https://issues.jenkins-ci.org/browse/JENKINS-27618)
- Added easier usage for pipeline [\(JENKINS-27906\)](https://issues.jenkins-ci.org/browse/JENKINS-27906)
	- You can now use 'nunit' as the step instead of step()
- Fix issue with exception if there are no tests ([JENKINS-34452](https://issues.jenkins-ci.org/browse/JENKINS-34452))
- Fixed issue with failIfNoResults [\(JENKINS-42967](https://issues.jenkins-ci.org/browse/JENKINS-42967))

## **Version 0.18 (August 26,2016)**

- [JENKINS-27618:](https://issues.jenkins-ci.org/browse/JENKINS-27618) Workflow support for NUnit plugin (via pull request [#11](https://github.com/jenkinsci/nunit-plugin/pull/11))
- Bumped up Jenkins parent to 1.580.1
- Added junit-plugin-1.13 as dependency

#### **Version 0.17 (June 06, 2015)**

• [Pull Request #10](https://github.com/jenkinsci/nunit-plugin/pull/10) thanks to @mbektchiev

#### **Version 0.16 (July 24, 2014)**

- [JENKINS-14864](https://issues.jenkins-ci.org/browse/JENKINS-14864)  NUnit Plugin 0.14 won't merge multiple xmls (merged pull request [#7](https://github.com/jenkinsci/nunit-plugin/pull/7), thanks to [@akoeplinger\)](https://github.com/akoeplinger)
- [JENKINS-18642](https://issues.jenkins-ci.org/browse/JENKINS-18642)  Job build is marked as failed if NUnit test result contains only ignored tests (merged pull request [#6](https://github.com/jenkinsci/nunit-plugin/pull/6), thanks to [@b](https://github.com/bartensud) [artensud](https://github.com/bartensud))

# **Version 0.15 (August 26, 2013)**

JENKINS-9965 - Nunit plugin does not display graph when fingerprinting is used on the xml report

# **Version 0.14 (May 06, 2011)**

Fixed a problem when creating temporay JUnit files. This fixes a problem that the NUnit plugin could lose several parameterized NUnit tests ([JENKINS-9246](https://issues.jenkins-ci.org/browse/JENKINS-9246))

# **Version 0.13 (Mar 15, 2011)**

- Fixed so parameterized NUnit tests are now shown properly with their names. [\(JENKINS-5674](https://issues.jenkins-ci.org/browse/JENKINS-5674))
- Fixed so NUnit tests that have the same namespace and class names are reported separately. Before it would just use one of the duplicated NUnit tests.

# **Version 0.12 (Mar 11, 2011)**

Fixed so ignored test cases are shown as skipped in the UI, before it was only showing the number of skipped issues. [\(JENKINS-](https://issues.jenkins-ci.org/browse/JENKINS-6353)[6353\)](https://issues.jenkins-ci.org/browse/JENKINS-6353)

#### **Version 0.11 (Feb 14, 2011)**

Update link in help

#### **Version 0.10 (Mar 18, 2010)**

Plugin no longer throws a File exception when test case names contain <>|?\* characters. [\(JENKINS-5673](https://issues.jenkins-ci.org/browse/JENKINS-5673))

#### **Version 0.9 (Jan 31, 2010)**

Update code for more recent Hudson

#### **Version 0.8 (Apr 13, 2009)**

Re-inserted the dropped exception strings. Note, that this version requires Hudson 1.298 ([JENKINS-3427](https://issues.jenkins-ci.org/browse/JENKINS-3427))

#### **Version 0.7**

Removed dependency of maven plugin, this will fix the issue not being able to use the plugin with Hudson 1.296 ([JENKINS-3427\)](https://issues.jenkins-ci.org/browse/JENKINS-3427)

#### **Version 0.6**

- Plugin now merges JUnit and NUnit test results into one test report ([JENKINS-1091\)](https://issues.jenkins-ci.org/browse/JENKINS-1091)
- NUnit file report pattern can not cope with spaces in paths ([JENKINS-1175\)](https://issues.jenkins-ci.org/browse/JENKINS-1175)

#### **Version 0.5**

- Fixed so the plugin works on a remote agent
- More error tolerant XSL transformation ([JENKINS-1077\)](https://issues.jenkins-ci.org/browse/JENKINS-1077)

#### **Version 0.4**

• Removed exception throwing when no test reports could be found

#### **Version 0.3**

- Fixed so the plugin calls the correct method in JUnit archiver. ([JENKINS-1016\)](https://issues.jenkins-ci.org/browse/JENKINS-1016)
- **Made sure that NUnit record archiver runs before other notification plugins ([JENKINS-947\)](https://issues.jenkins-ci.org/browse/JENKINS-947)**
- Fixed so the number of skipped tests in the NUnit report is copied to the JUnit reports.

# **Version 0.2.3**

Fixed a problem when removing the temporary JUnit reports that occurred on windows.

#### **Version 0.2.2**

• Removes the transformed JUnit reports after they have been recorded by the JUnitArchiver

#### **Version 0.2.1**

Splits the transformed JUnit file in code instead of using the <redirect> feature in Xalan. (Fixes [JENKINS-892](https://issues.jenkins-ci.org/browse/JENKINS-892))

#### **Version 0.2**

Splits the NUnit report file into several JUnit files to fix the problem that the file name is shown instead of the namespaces.

# **Version 0.1**

• First version